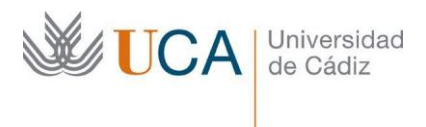

# **PROCESO SELECTIVO PARA CUBRIR, POR PROMOCIÓN INTERNA, PLAZAS DE PERSONAL LABORAL DE ADMINISTRACIÓN Y SERVICIOS DE LA CATEGORÍA TÉCNICO ESPECIALISTA DE CONSERJERÍA DE LA UNIVERSIDAD DE CÁDIZ (RESOLUCIÓN UCA/REC128GER/2023, DE 30 DE MAYO DE 2023)**

# **Segundo ejercicio**

## **1) Nos encontramos desayunando en la cafetería de la Facultad de Ciencias cuando de repente un alumno se atraganta y comienza a toser bruscamente y se agolpa mucha gente a su alrededor, ¿cómo actuaríamos?**

- a) Le daríamos 5 golpes en espalda para ayudarlo a expulsar el cuerpo extraño.
- b) No haríamos nada ya que hay gente alrededor.
- c) Lo tranquilizamos, lo dejamos toser y nos podemos marchar.
- d) Lo tranquilizamos y pedimos a la gente que se aparten, lo dejamos toser y animamos para que siga haciéndolo y por último lo vigilamos hasta que mejore.

# **2) De repente, ese mismo alumno deja de toser, se lleva las manos a la garganta y no puede respirar, aunque está consciente, ¿cómo actuamos entonces?**

- a) Actuamos rápidamente e iniciamos RCP básica.
- b) Actuamos rápidamente, llamamos al 061 e iniciamos RCP Básica.
- c) Actuamos rápidamente, llamamos al 061, damos 5 golpes interescapulares y, si no resuelve, hacemos 5 compresiones abdominales o M.Heimlich.
- d) Actuamos rápidamente, llamamos al 061, damos 5 golpes interescapulares y, si no resuelve, hacemos 5 compresiones torácicas.
- **3) A primera hora de la mañana, el decanato de la Facultad de ciencias en Puerto Real, nos hace llegar a la conserjería, la necesidad urgente de trasladar al Rectorado, un documento para su firma y su posterior traslado al decanato y el servicio de mensajería interno de la UCA todavía no ha pasado, ¿Cuál sería nuestra primera actuación desde conserjería?**
	- a) Contactar mediante los teléfonos institucionales con el Servicio de Mensajería para comunicarles la incidencia y solicitar que recojan el sobre y lo lleven con la mayor celeridad.
	- b) Al tratarse de una urgencia llevamos el sobre nosotros mismos al Rectorado, aunque suponga salir del edificio y sin necesidad de solicitar permiso a nuestro Encargado de Equipo.
	- c) Contactar con cualquier empresa externa de mensajería y realizará el encargo de trasladar el sobre a su destino.
	- d) Lo comunicará a la Gerencia para que, por escrito, le autorice a salir de su Centro de trabajo.

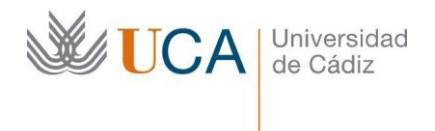

- **4) Tras solventar la incidencia de la carta urgente, el Decano de la Facultad de Ciencias quiere felicitar a ambas unidades y no conoce el procedimiento para hacer llegar su agradecimiento a los responsables, ¿Qué herramienta tiene la UCA para este fin?**
	- a) CAU.
	- b) Mywebtime.
	- c) Ganes.
	- d) Buzón de Atención al Usuario.
- **5) Siguiendo con la felicitación del Decano de la facultad de Ciencias, no encuentra a que unidad se debe dirigir para felicitar a los compañeros de mensajería. ¿A qué área está adscrita la unidad de mensajería interna de la UCA?**
	- a) Area de Mantenimiento.
	- b) No está adscrita a ningún área.
	- c) Área de Infraestructuras.
	- d) Área de Personal.
- **6) Un usuario PDI avisa al Servicio de Conserjería de su centro que no enciende el videoproyector del aula donde imparte docencia, nos personamos allí y observamos que el videoproyector no enciende y no se ve ningún piloto de aviso ¿Que realizaremos en primer lugar?** 
	- a) Comprobaríamos si en el cuadro eléctrico hay algún magnetotérmico caído.
	- b) Se observaría si el video proyector está dando algún aviso acústico.
	- c) Se comprobaría si el conector VGA está en buen estado.
	- d) Revisar si el técnico ha reseteado el equipo para aprovechar al máximo las horas de lámpara.
- **7) Durante una conferencia en el desarrollo de un congreso el micro de petaca no funciona ¿Cuáles serían las dos comprobaciones iniciales que haríamos?** 
	- a) Observar si está encendido el amplificador y si el cable HDMI está conectado al PC.
	- b) Comprobar si el cable de audio del PC está bien conectado, así como el VGA.
	- c) Revisar si está correctamente enrutada la señal a la entrada correcta del video proyector y también del PC.
	- d) Mirar si las pilas están sulfatadas y comprobar tanto el canal como la frecuencia de emisión.

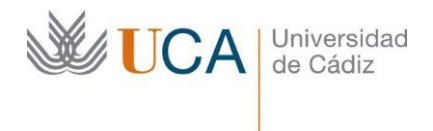

- **8) Un usuario PDI avisa al Servicio de Conserjería de que no puede cargar su presentación en el PC con su Pendrive ya que los puertos USB de la mesa de Medios Audiovisuales no lo reconocen ¿Qué pronta solución podríamos darle?** 
	- a) Cambiar el cable VGA.
	- b) Acoplar el Pendrive a los puertos USB frontales del PC que son conectores directos.
	- c) Forzar la entrada de Pendrive con la combinación de teclas Fn-F5 del PC.
	- d) Cambiar el controlador AMX.
- **9) Un conferenciante de unas jornadas celebradas en el Salón de Actos de tu centro trae su portátil y quiere utilizarlo en la presentación conectándolo al cañón ¿Lo podría hacer si la mesa de medios audiovisuales solo tiene conector de entrada VGA y su portátil tiene solo salida HDMI, y se trasmitiría también el audio de su portátil?**
	- a) No en ningún caso, debemos plantearle que use el PC de la mesa.
	- b) Podría conectarlo, si le facilitamos un convertidor VGA a HDMI, pero no podría trasmitir el audio.
	- c) Podría conectarlo, dependiendo de que la configuración de su portátil posea para proyectar de forma inalámbrica.
	- d) Podría conectarlo, si le facilitamos un convertidor HDMI a VGA, además para trasmitir el audio le proporcionaríamos un cable minijack stereo macho-macho.

# **10) Un usuario se queja de que la red WiFI es inestable y necesita conectar su PC por red cableada ¿Cómo podríamos comprobar que el equipo está bien conectado y que cable utilizaríamos?**

- a) Mirar si en la entrada HDMI hay algún LED (luz) encendido una vez conectemos el cable RJ45
- b) Observar si hay algún LED (luz) encendido en la tarjeta de red una vez conectemos el cable RJ45.
- c) El PC emite una señal acústica cuando se conecta bien le cable RJ45.
- d) Observar si hay algún LED (luz) encendido en la tarjeta de red una vez conectemos el cable RJ99.

# **11) Necesitamos realizar un cartel para colocarlo en un WC está atascado ¿Qué programas podríamos utilizar para confeccionar el aviso y luego imprimirlo?**

- a) Microsoft Base u Open Office Calc.
- b) Microsoft Word u Open Office Write.
- c) Microsoft Outlook u Open Office Drive.
- d) Microsoft Access u Open Office Base.

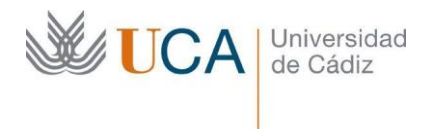

- **12) Un alumno, haciendo unas prácticas en el laboratorio de Química, al verter una sustancia tóxica de un bidón a otro, maniobra mal y le cae encima. ¿Cuál debería ser la primera pauta de actuación?**
	- a) Se trasladará urgentemente a un Centro Hospitalario.
	- b) Se colocará debajo de un chorro de agua con la ropa aún puesta, evitando si se puede, todo contacto con la ropa.
	- c) Se tranquilizará al lesionado evitando sus movimientos, colocando toallas frías sobre la zona afectada.
	- d) Comprobar que la víctima tiene las vías respiratorias libres.
- **13) En el aula de 1º curso una luminaria encendida defectuosa no para de parpadear molestando a los estudiantes. La delegada del curso se dirige a la Conserjería para reclamar una solución. ¿Cuál debería ser la actuación del personal de Conserjería?**
	- a) Informar del tema al /la Encargado de Equipo de Conserjería que se ocupará de gestionar el asunto con el Servicio de Mantenimiento.
	- b) Transmitir nuestras disculpas e informar de que los compañeros de Mantenimiento no están disponibles en ese momento, pero se tomará nota.
	- c) Proponerles apagar sólo la hilera que corresponde a esa luminaria mientras tramitamos el CAU a la unidad de Infraestructuras.
	- d) Ninguna es correcta.
- **14) Para unas actividades formativas organizadas por el profesorado de la Facultad de CC. de la Educación que se van a realizar en colaboración con el CEIP Z en dicho centro, se requiere trasladar un determinado material de la Facultad para su realización, ¿cómo se debe proceder para controlar dicho material?**
	- a) Se anotará en el Control de Salida de Material de que dispone la unidad de Conserjería, con fecha de salida y devolución, descripción del material y demás datos oportunos.
	- b) No corresponde dicho trámite al personal de Conserjería sino al PDI implicado en la organización de dichas actividades.
	- c) Se debe solicitar al / a la Administrador/a del Campus para que la recogida, transporte y devolución se gestione a través de la empresa de mudanza.
	- d) No se puede sacar dicho material de la Facultad, debiendo el CEIP ocuparse de su adquisición.

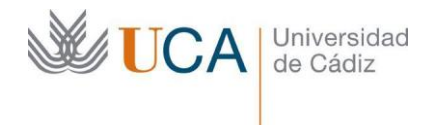

- **15) Se han celebrado unas Jornadas en la Facultad de Filosofía y Letras y dado que la afluencia ha sido importante, ha empezado a faltar material higiénico en los baños y no hay repuesto, por lo que un asistente así lo advierte en la Conserjería. ¿Cuál es la respuesta del personal de Conserjería ante dicha situación?**
	- a) Debe informar educadamente a esa persona que el asunto corresponde a la unidad de Limpieza y que, al tratarse de un servicio externo, debe dirigirse a cualquiera de sus trabajadores.
	- b) Después de indicarle al usuario, si lo considera necesario, la ubicación de otros aseos cercanos como alternativa mientras se resuelve la incidencia, debe comunicar dicha situación al/la Encargado/a de Equipo de Conserjería, responsable de supervisar los servicios de limpieza, para que lo notifique a la contrata de limpieza a la mayor brevedad.
	- c) Debe dirigirse al almacén donde el servicio de limpieza hace acopio de dicho material, ya que se trata de algo urgente y puntual, y reponerlo en el lugar indicado.
	- d) Dada la situación, cualquier miembro del servicio de Conserjería puede ponerse en contacto con la contrata de limpieza.
- **16) Una profesora de nuestro centro, Dª. Helena Hernández Hiecke, nos solicita información para el acceso al campus virtual, ya que no sabe desde que lugar de la web puede acceder. Usted le informará que se puede acceder:**
	- a) Desde la página principal pulsando en "Sede Electrónica", se desplegará un submenú con un enlace directo al Campus Virtual.
	- b) Desde la página principal pulsando en "Universidad Digital", se desplegará un submenú con un enlace directo al Campus Virtual.
	- c) Sólo se puede acceder con un enlace que le remiten por correo electrónico desde el Área de Informática.
	- d) Desde la página principal pulsando en "Personal", se desplegará un submenú con un enlace directo al Campus Virtual.
- **17) La profesora Dª. Higinia Hurtado Hervías, Profesor de la Facultad de Medicina, en la que usted trabaja, nos pide información sobre cómo acceder a la web donde pueda ver sus retribuciones. Usted le informará que:**
	- a) Debe poner un CAU a Contrataciones para que se las remitan.
	- b) Se recibe mensualmente por correo electrónico.
	- c) Puede acceder al Portal de Servicios y previa identificación acceder a "Retribuciones y ayudas".
	- d) Se puede acceder desde la página principal de la Uca, pulsando en "Universidad Digital" y posteriormente en "Nóminas".

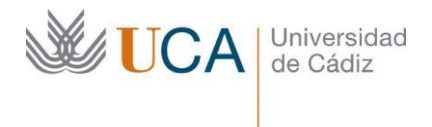

- **18) Una alumna, Dª. Hortensia Herráinz Herreros, se dirige a nosotros para informarnos que el Profesor de Filosofía China, no ha aparecido por clases y que quiere dejar constancia de esto.**
	- a) Le informamos que, la única opción posible es hablar con el profesor para manifestarle su malestar.
	- b) Le informamos que, la única opción posible es dirigir un correo electrónico a Secretaría General.
	- c) Le informamos que, puede enviar un BAU de "Incidencia Docente".
	- d) Le informamos que, puede enviar un BAU de "Incidencias por Ausencia Docente":

**19) El profesor D. Héctor Hormaechea Higueras, está tramitando su certificado digital, una vez que ha recibido su código de validación por correo electrónico, nos pregunta cuál sería el siguiente paso. Usted le informa que:**

- a) Debe entrar en la página de la FNMT, y como ya tiene el código, no es necesario acreditar su identidad, bastará con escribir sus datos y teclear el código recibido por correo electrónico, de esta forma se descargará el certificado.
- b) Debe acudir a una oficina de registro para que validen su identidad y luego desde cualquier ordenador descargarlo.
- c) Debe acudir a una oficina de registro para que validen su identidad y luego desde cualquier ordenador, descargarlo, empleando para ello cualquiera de los navegadores instalados.
- d) Debe acudir a una oficina de registro para que validen su identidad y luego desde el mismo ordenador en el que lo solicitó, descargarlo, empleando para ello el mismo navegador en el que lo solicitó.

#### **20) Durante su jornada, varias personas entran al edificio a la vez y esperan a ser atendidos por usted para realizarle sus consultas cada uno de ellos. ¿Cómo deberá actuar?**

- a) Hacerles esperar a que resolvamos asuntos internos cotidianos.
- b) En todo inicio de comunicación no es oportuno que el gestor/empleado se identifique con su nombre.
- c) Se debe respetar el turno de atención. Así como no atender al siguiente si no se ha concluido con el anterior.
- d) Responder a toda costa respuestas de tipo *"no lo sé"*, o *"no se puede hacer nada"*.